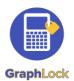

## Getting Started with GraphLock - Student with Promo Codes

# 1. Download GraphLock

Click <u>HERE for iOS</u> to download from the App Store on your iPhone or iPad or <u>HERE for</u> <u>Android</u> to download from the Google Play Store. You can register through our webapp at: <u>www.graphlockapp.com</u>

> Fill in the required information and then go to your email that you used to create your GraphLock account

## 2. Register and validate your account

Click HERE for a demo video on how to get started with GraphLock

You will need to go to your email and verify your account before you can log in.

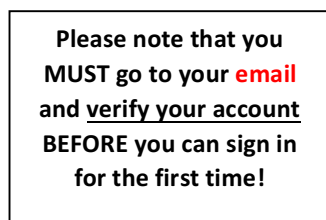

### 3. How to Upgrade - Promo Codes

To upgrade to the Premium Student Version, click on "My Classes" and select "yes"

ANDROID - type in the promo code directly

**<u>iOS</u>** – follow this link in **SAFARI** using the given promo code: graphlockapp://\_\_\_\_\_

## 4. Additional Help

For additional help, visit our website at: <u>www.graphlock.com</u> and you can find tutorials at: <u>http://www.youtube.com/graphlock</u>

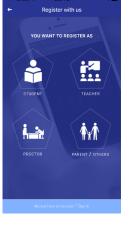

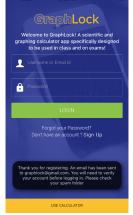

Thanks for Registering at Graphlock Today at 5:09 PM

#### Please verify your email address

Thank you for registering with GraphLock, the scientific and graphing calculator designed to be used anytime, anywhere! If you have any questions or comments, please do not hesitate to reach out to us or visit our FAQ page.

## Click here to verify your email address

| If the above link is not clickable, copy and |  |     |   |   |  |  |
|----------------------------------------------|--|-----|---|---|--|--|
| paste this link into your web browser's      |  |     |   |   |  |  |
| PE                                           |  | = < | 5 | Ø |  |  |

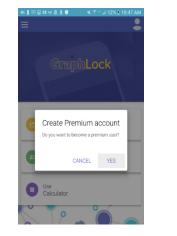

| # <b>1</b> - = = 0           | w <u>8</u> 8 🛢                                                                              | _¥ ?™⊿        | 12% 8 10:47 AM |
|------------------------------|---------------------------------------------------------------------------------------------|---------------|----------------|
| ← Pay                        | ment Meth                                                                                   | ods           |                |
| Premium use                  |                                                                                             |               |                |
| You will be a You will not a | ble to use lock down n<br>ble to use the Just Loc<br>see any ads<br>ble to join classes and | sk me feature |                |
|                              | inter promo coc                                                                             |               | <b>·</b>       |
|                              | 0                                                                                           | R             |                |
| ₿                            | Pay with car                                                                                | d             | \$4.99         |

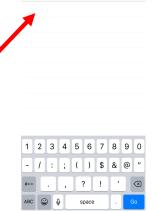

10:51 AM

Cance

••∘∘ Verizon 🗢 10:5 graphlockapp://TEST1

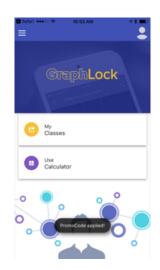